# J. DOWNLOAD

HerunterladenSmoke 2012 Aktivierungscode 64 Bits

1/4

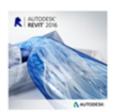

### BIM 360 Add-in for Revit

The BIM 360 add-in app for Autodesk Revit supports round-trip BIM workflows between Revit and BIM 360. Use the "Glue it" feature to publish Revit models – including multiple 3D views at one time – directly to BIM 360 Glue. Use the "Clash Pinpoint" feature to isolate clashing elements from BIM 360 Glue in Revit. Update Revit models with commissioning data from BIM 360 Field to support handover, operations, and maintenance workflows.

2016: 32-bit | 64-bit 2015: 32-bit | 64-bit 2014: 32-bit | 64-bit

> 2013: 32-bit | 64-bit 2012: 32-bit | 64-bit

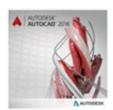

### BIM 360 Add-in for AutoCAD

The BIM 360 Glue add-in app for AutoCAD supports round-trip BIM coordination workflows between AutoCAD and the BIM 360 Glue cloud. Use the "Glue it" feature to publish AutoCAD files directly to BIM 360 Glue and the "Clash Pinpoint" feature to isolate clashing elements from BIM 360 Glue in AutoCAD.

New for AutoCAD 2016: Open the most recent BIM 360 Glue merged model directly in AutoCAD. Create, view, and edit your AutoCAD model within the context of the latest project coordination model.

2016: 32-bit | 64-bit 2015: 32-bit | 64-bit

2014: 32-bit | 64-bit 2013: 32-bit | 64-bit

2012: 32-bit | 64-bit

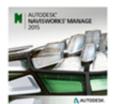

### BIM 360 Add-in for Navisworks Manage and Navisworks Simulate 2014 and 2015

Open models coordinated in BIM 360 Glue directly in Navisworks to perform advanced analysis. Open models updated with commissioning data in BIM 360 Field for handover, operations, and maintenance workflows. Use the "Glue-it" feature to publish consolidated models from Navisworks directly to BIM 360 to provide the extended project team easy access to the most up-to-date project data.

2016: 32-bit | 64-bit

2015: 32-bit | 64-bit 2014: 32-bit | 64-bit

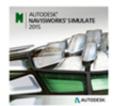

## BIM 360 Glue Add-in for Navisworks 2012 and Navisworks 2013

Use the "Glue-it" feature to publish consolidated models from Navisworks Manage 2012 and 2013 directly to BIM 360 to give the extended project team easy access to the most up-to-date project data.

2013: 32-bit | 64-bit

2012: 32-bit | 64-bit

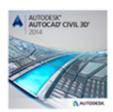

### BIM 360 Add-in for AutoCAD Civil 3D

The BIM 360 Glue add-in app for AutoCAD Civil 3D supports round-trip BIM coordination workflows between Civil 3D and the BIM 360 Glue cloud. Use the "Glue it" feature to publish Civil 3D files directly to BIM 360 Glue and the "Clash Pinpoint" feature to isolate clashing elements from BIM 360 Glue in Civil 3D.

New for Civil 3D 2016: Open the most recent BIM 360 Glue merged model directly in Civil 3D. Create, view, and edit your model within the context of the latest project coordination model.

2016: 32-bit | 64-bit 2015: 32-bit | 64-bit 2014: 32-bit | 64-bit 2013: 32-bit | 64-bit

<u>HerunterladenSmoke 2012 Aktivierungscode 64 Bits</u>

## DOWNLOAD

3/4

AutoDesk Autocad 2012 X64 (64bit) (Product Key And Xforce Keygen) ... Copy generated activation code into first box in the licensing window N.B ... CET: I installed AutoCAD 2012 on both a 32 bit and a 64 bit computer 6a.. Product keys are required for installation of Autodesk products and are used to differentiate products that are both sold independently and as part of a product .... 16 box activation code for autocad 2012 64 bit I want 16 box activation code for autocad 2012 64 bit - Computers & Internet.. You don't have to activate newer versions of Autodesk products. They are activated online automatically. However, you may have to activate offline in these two ... a49d837719

4/4